# iAppeals Screen Package

October 06, 2011

## **General Notes**

The design goals of this release were:

- Reduce sign-in/re-entry errors
- Improve and streamline language throughout iAppeals application
- Reduce number of pages presented in the iAppeals application (e.g., information may now be behind "links" and not displayed on the page
- Re-design the iAppeals and Disability Report landing pages in an effort to move to the similar look and feel of our newer eService applications
- Add a link to a checklist of information and documents the user may need before starting the application
- Add a link for a new iAppeals introductory video
- Add a link to the "Special Instructions for Blind Users" to the landing page
- Modify the focus of the "Enter" button
- Re-label and move the "Sign Off" button
- Consider re-labeling the "Continue" button

Due to the extremely short timeframe for this project, the scope of the language changes was strictly limited to expository verbiage. Throughout the entire application (covering the 501, 561, and 3441), no changes of any kind were made to user input fields, to field labels, or to questions being presented to the users (in other words, nothing within the alternating color bands depicting data requested from users).

#### **Global Changes**

While the scope of this release allows for only incremental changes, we are proposing some small changes to bring iAppeals more closely into alignment with iClaim and the i3368. To that end, the following changes are proposed:

- "Continue" button renamed to "Next"
- "Sign Off" button (beginning on page <u>ap011</u> and continuing through page <u>rs003</u>):
  - renamed to "Sign Off (finish later)"
  - moved (from top left corner to bottom left corner)
- "Send" button (501/561 Request on page ap010 and 3441 Report on page rs003) renamed to "Submit"
- "Finished" button renamed to "Finish"
- Removed bold from all buttons throughout the application
- In footer, replaced "How to Move Around This Report" with "Tips for Using this Website" (new name for msg022)

#### **Deleted Pages**

The language changes proposed for this release render the following pages obsolete:

| Screen Number | Screen Name                                               |
|---------------|-----------------------------------------------------------|
| ap002         | About this Internet Appeal Process                        |
| ap006hr       | About the Request for Hearing by Administrative Law Judge |
| ap006rc       | About the Request for Reconsideration                     |
| ap007         | How this Internet appeal request works                    |
| ee004         | How the online Appeal Disability Report works             |
| ay012         | About you: end of part 1                                  |
| mh001         | Medical history: introduction                             |
| mh021         | Medical history: summary                                  |
| mh022         | Medical history: end of part 2                            |
| rs006         | Review and send: print your medical release form          |
| rs009         | Confirmation                                              |

| Screen Number | Screen Name                            |
|---------------|----------------------------------------|
| msg023        | How the online Disability Report works |
| msg041        | About your notice and claim numbers    |
| msg004        | Internet security policy               |

Changes to the language also affect the path of the application. The following pages will change from being pages within the path to become pop-up pages referenced by their respective links on screen rs004 Confirmation and printing:

| Former Number | Former Name                                                   | New Number | New Name    |
|---------------|---------------------------------------------------------------|------------|-------------|
| rs005         | Print the cover sheet                                         | msg081     | Cover sheet |
| rs008         | Print the Questionnaire for Children<br>Claiming SSI Benefits | msg082     | (no change) |

#### **Dynamic Behavior**

The iAppeals application handles appeals both for the Reconsideration and Hearing phases of a claim. When a claimant with a denial on file complete and submits page ap005 Claimant information, the system determines which phase the claim is in and displays pages from the appropriate path. This screen package includes both the Reconsideration and Hearing versions of affected screens, denoted as either "rc" or "hr" added to the screen number (e.g., ap008rc and ap008hr).

At the end of the 3441, the user is presented with a confirmation page with a link to his receipt and a list of links to documents that are needed based upon his specific case. (The list is repeated in his customized cover sheet.) Four links are always displayed; three more may be displayed based on the user's specific case.

Always display:

- Receipt for disability appeal report
- Cover sheet
- SSA-827 Medical Release Form (Authorization to Disclose Information to the Social Security Administration)
- instructions (for completing the medical release form)

| Form Number and Title               | Based on page | Condition                          |
|-------------------------------------|---------------|------------------------------------|
| SSA-1696 Appointment of             | ap008rc,      | Question "Do you currently have a  |
| Representative                      | ap008hr       | representative?" answered Yes      |
| HA-4608 Waiver of Your Right to     | ap008hr       | Question "Do you wish to appear at |
| Personal Appearance before ALJ      |               | the hearing?" answered <b>No</b>   |
| SSA-3881 Questionnaire for Children | ap005         | Claimant age < 18 years(calculated |
| Claiming SSI Benefits               |               | from date of birth)                |

Display, if:

However, if a user loses his reentry number before completing the 3441 and begins a new report, the system can no longer present a customized list. In that situation, the system would present the all possible forms the user may need. [See rs004 Confirmation and printing (Longest possible version) and msg081 Cover sheet (Longest possible version).]

# **Screen Images**

| Appeal Request (501/561)                                                                |    |
|-----------------------------------------------------------------------------------------|----|
| ap001 Welcome                                                                           |    |
| ap004 Can you use this online disability appeal                                         |    |
| ap005 Claimant information                                                              |    |
| ap008rc Request for reconsideration                                                     |    |
| ap008hr Request for hearing by administrative law judge                                 |    |
| ap010rc Submit your request for reconsideration (1st party)                             |    |
| ap010rc Submit your request for reconsideration (3rd party)                             |    |
| ap010hr Submit your request for hearing (1st party)                                     |    |
| ap010hr Submit your request for hearing (3rd party)                                     |    |
| ap011rc Receipt for reconsideration (1st party)                                         |    |
| ap011rc Receipt for reconsideration (3rd party)                                         |    |
| ap011hr Receipt for hearing (1st party)                                                 |    |
| ap011hr Receipt for hearing (3rd party)                                                 | 18 |
| Disability Report (3441): About You                                                     |    |
| ay001 About you: general information                                                    |    |
| ay001 About you: general information - fillable (conditional)                           |    |
| ay002 Print your reentry number (conditional)                                           | 21 |
| Entry and Exit                                                                          | 22 |
| ee011 Are you sure you want to sign off                                                 | 22 |
| ee009 Welcome back                                                                      | 23 |
| Review and Send                                                                         | 24 |
| rs001 Review and send: summary                                                          | 24 |
| rs002 Review and send: additional remarks about your case                               |    |
| rs003 Review and send: submit this appeal                                               | 26 |
| rs004 Confirmation and printing (Reconsideration, 1st party)                            |    |
| rs004 Confirmation and printing (Reconsideration, 3rd party)                            |    |
| rs004 Confirmation and printing (Hearing, 1st party, did not waive right to appear)     | 29 |
| rs004 Confirmation and printing (Hearing, 3rd party, waived right to appear at hearing) |    |
| rs004 Confirmation and printing (Longest possible version)                              | 31 |
| msg080 Receipt for disability appeal report                                             |    |
| msg081 Cover sheet (Reconsideration, 1st party)                                         |    |
| msg081 Cover sheet (Reconsideration, 3rd party)                                         | 34 |
| msg081 Cover sheet (Hearing, 1st party, did not waive right to appear)                  |    |
| msg081 Cover sheet (Hearing, 3rd party, waived right to appear at hearing)              |    |
| msg081 Cover sheet (Longest possible version)                                           | 37 |
| Messages                                                                                |    |
| msg007 Checklist: information you will need                                             |    |
| msg022 Tips for using this website                                                      |    |
| msg040 What is my notice date                                                           |    |
| msg041 About your notice                                                                |    |
| msg043 About your claim number                                                          |    |
| msg046 Other ways to complete a disability appeal                                       |    |
| msg048 Submitting additional medical evidence                                           |    |
|                                                                                         |    |

# Appeal Request (501/561)

#### ap001 Welcome

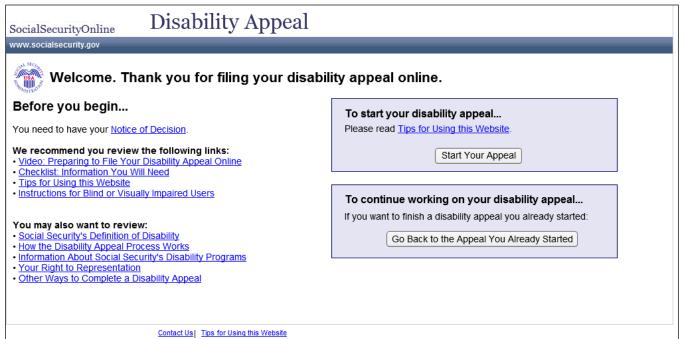

| Link Text                                                  | Link Destination                                                                     |
|------------------------------------------------------------|--------------------------------------------------------------------------------------|
| Notice of Decision                                         | msg041 About your notice                                                             |
| Video: Preparing to File<br>Note: title still under review | URL not yet available                                                                |
| Checklist: Information You Will                            | msg007 Checklist: information you will need                                          |
| Tips For Using This Website                                | msg022 Tips for using this websitemsg022 Tips for using this website                 |
| Instructions for Blind or                                  | http://www.socialsecurity.gov/webcontent/accessibility.htm *May<br>be changed by ASB |
| Social Security's Definition                               | msg001 Social Security's definitions of disability                                   |
| How the Disability Appeal                                  | msg002 How the disability Appeals Process works                                      |
| Information About Social                                   | msg003 Social Security's disability programs                                         |
| Your Right to Representation                               | msg005 Your right to representation                                                  |
| Other Ways to Complete                                     | msg046 Other ways to complete a disability appeal                                    |
| Contact Us                                                 | msg051 Contact us                                                                    |
| Button: Start Your Appeal                                  | Page ap004 Can you use this online disability appeal                                 |
| Button: Go Back to the Appeal                              | Page ee009 Welcome back                                                              |

## ap004 Can you use this online disability appeal

| SocialSecurityOnline                                                                   | Disability Appeal                                                                                                    |      |
|----------------------------------------------------------------------------------------|----------------------------------------------------------------------------------------------------|------|
| www.socialsecurity.gov                                                                 |                                                                                                    |      |
|                                                                                        | Can you use this online disability appeal?<br>Please note: if you are helping another person fill out this appeal, answer all of the questions as they apply to the person you are helping.<br>To complete an appeal online, you must have a <u>notice of decision</u> . |      |
| * Do you live in the<br>United States or one<br>of its territories /<br>commonwealths? | ©Yes ☉No                                                                                                    |      |
| * Did you receive a notice of decision?                                                | ິYes ິNo                                                                                                    |      |
|                                                                                        | Contract U.S. Tipp for Uping this Website                                                                                                    | Next |
|                                                                                        | Contact Us   Tips for Using this Website                                                                                                    |      |

| Link Text          | Link Destination         |
|--------------------|--------------------------|
| notice of decision | msg041 About your notice |

## ap005 Claimant information

| SocialSecurityOnline<br>www.socialsecurity.gov                                                                                                    | Disability Appeal                                                                                                    |  |  |
|----------------------------------------------------------------------------------------------------|----------------------------------------------------------------------------------------------------|--|--|
|                                                                                                    | Claimant information Please note: "Claimant" refers to the adult or child whose disability decision is being appealed. |  |  |
| * Claimant Name:<br>(Enter the First, Middle and<br>Last Name of the person<br>applying for benefits.)                                                                      | Suffix (if any)                                                                                                    |  |  |
| * Claimant Social Security<br>Number:<br>Please enter the Social<br>Security Number without<br>dashes or hyphens.                                                           |                                                                                                    |  |  |
| * Claimant date of birth:                                                                                                    |                                                                                                    |  |  |
| * What is the date on the<br>"Notice of Decision" you<br>received?<br>(If you do not know which date<br>we are referring to, see <u>What is</u><br><u>My Notice Date?</u> ) |                                                                                                    |  |  |
| * Claimant residence<br>ZIP code:<br>(Enter the ZIP code for the<br>address where the claimant<br>lives. This helps us to process<br>the appeal properly.)                  |                                                                                                    |  |  |
|                                                                                                    | Next                                                                                                    |  |  |
|                                                                                                    | Contact Us   Tips for Using this Website                                                                               |  |  |

| Link Text               | Link Destination              |
|-------------------------|-------------------------------|
| What is My Notice Date? | msg040 What is my notice date |

## ap008rc Request for reconsideration

| SocialSecurityOnline<br>www.socialsecurity.gov                                                             | Disability Appeal                                                                                                    |                                              |
|----------------------------------------------------------------------------------------------------|----------------------------------------------------------------------------------------------------|----------------------------------------------|
| Name: John Public<br>SSN: xxx-xx-0533                                                                      | Request for reconsideration                                                                                                    | OMB No. 0960-0622<br>Paperwork Reduction Act |
|                                                                                                    | Your privacy is important. For details about our use of your information, we encourage you to<br>read our <u>Privacy Act Statement</u> .                                                                  |                                              |
| Name of Claimant:<br>(First, Middle, Last)                                                                 | John G Public                                                                                                    |                                              |
| * Claimant Mailing Address                                                                                 |                                                                                                    |                                              |
| Please provide a complete addre                                                                            | ess, including apartment number if applicable. Please do NOT use punctuation; for example, no per<br>f the address on your notice is correct, please enter it exactly as it appears on the denial notice. | riods or commas.                             |
| * (Street Line 1)                                                                                          |                                                                                                    |                                              |
| (Street Line 2)                                                                                            |                                                                                                    |                                              |
| (Street Line 3)                                                                                            |                                                                                                    |                                              |
| (Street Line 4)                                                                                            |                                                                                                    |                                              |
| * (City, State, ZIP Code)                                                                                  |                                                                                                    |                                              |
| Claimant Telephone<br>Number:<br>Example: (111) 222-3333                                                   |                                                                                                    |                                              |
| Wage Earner Name<br>(If different from Claimant):<br>(First, Middle, Last)                                 | Suffix (if any)                                                                                                    |                                              |
| Who is the Wage Earner?<br>Claimant Social Security<br>Number (SSN):                                       | xxx-xx-0533                                                                                                    |                                              |
| Claimant Claim Number:<br>(If different from SSN):<br>What is the Claim Number?                            |                                                                                                    |                                              |
| Supplemental Security<br>Income (SSI) Claim Number<br>What is the Claim Number?                            | r:                                                                                                    |                                              |
| I do not agree with the dete                                                                               | rmination made on the above claim and request reconsideration.                                                                                                    |                                              |
| Enter a brief explanation of the r<br>for your appeal. 205 character n<br>This is about 4 lines of typing. | eason * My reasons are:                                                                                                    |                                              |
| Count Characters You ha                                                                                    | ve entered                                                                                                    |                                              |
| * Do you currently<br>have a representative?                                                               | ○ Yes ○ No                                                                                                    |                                              |
| * Select one:                                                                                              | ○I am completing this form as the Claimant. ○I am completing this form as the Claimant's Representative.                                                                                                  |                                              |
|                                                                                                    |                                                                                                    | Next                                         |
|                                                                                                    |                                                                                                    | ITCAL                                        |
|                                                                                                    | Contact Us Tips for Using this Website                                                                                                    |                                              |

| Link Text                 | Link Destination                      |
|---------------------------|---------------------------------------|
| Paperwork Reduction Act   | msg072rc Paperwork Reduction Act (rc) |
| Privacy Act Statement     | msg139 Privacy Information            |
| Who is the Wage Earner?   | msg042 Who is the wage earner?        |
| What is the Claim Number? | msg043 About your claim number        |

# ap008hr Request for hearing by administrative law judge

| SocialSecurityOnline<br>www.socialsecurity.gov                                                                  | Disability Appeal                                                                                                    |
|----------------------------------------------------------------------------------------------------|----------------------------------------------------------------------------------------------------|
| Name: John Public<br>SSN: xxx-xx-0533                                                                           | OMB No. 0960-0269         Paperwork Reduction Act         Your privacy is important. For details about our use of your information, we encourage you to read our <u>Privacy Act Statement</u> .                                                           |
| * Claimant Name:<br>(First, Middle, Last)                                                                       | John G Public                                                                                                    |
|                                                                                                    | ess, including apartment number if applicable. Please do NOT use punctuation, for example, no periods or commas.<br>If the address on your notice is correct, please enter it exactly as it appears on the denial notice.                                 |
| * (Street Line 1)                                                                                               |                                                                                                    |
| (Street Line 2)                                                                                                 |                                                                                                    |
| (Street Line 3)                                                                                                 |                                                                                                    |
| (Street Line 4)                                                                                                 |                                                                                                    |
| * (City, State, ZIP Code)                                                                                       |                                                                                                    |
| Claimant Telephone<br>Number:<br>Example: (111) 222-3333                                                        |                                                                                                    |
| Claimant Fax Number:<br>(If known)                                                                              |                                                                                                    |
| Claimant Social Security<br>Number (SSN):                                                                       | xxx-xx-0533                                                                                                    |
| Claimant Claim Number:<br>(If different from SSN):<br>What is the Claim Number?                                 |                                                                                                    |
| Wage Earner Name                                                                                                | Suffix (if any)                                                                                                    |
| (If different from Claimant):<br>(First, Middle, Last)<br>Who is the Wage Earner?                               |                                                                                                    |
| I REQUEST A HEARING BE                                                                                          | EFORE AN ADMINISTRATIVE LAW JUDGE.                                                                                                    |
| Enter a brief explanation of the r                                                                              |                                                                                                    |
| for your appeal. 205 character n<br>This is about 4 lines of typing.<br>Count Characters You ha<br>0 characters | ave entered                                                                                                    |
| An Administrative Law Judge of                                                                                  | the Social Security Administration's Office of Disability Adjudication and Review will be appointed to conduct the hearing<br>se. You will receive notice of the time and place of a hearing at least 20 days before the date set for a hearing.          |
| * I have additional<br>evidence to submit:                                                                      | ○ Yes ○ No                                                                                                    |
|                                                                                                    | us the name and address of the source of additional evidence in Part 2 of the Internet Appeal process. For more<br>additional evidence, use the link <u>Submitting Additional Evidence</u> .                                                              |
| Do you wish to appear at t                                                                                      | he hearing?<br>I wish to appear at a hearing.<br>I do not wish to appear at a hearing and I request that a decision be<br>made based on the evidence in my case. (Complete <u>Waiver of</u><br>Your Right to Personal Appearance Before an ALJ, HA-4608.) |
| You have a right to be represen                                                                                 | ted at the hearing. Use this link if you want to know more about representatives.                                                                                                    |
| * Do you currently<br>have a representative?                                                                    | 🛛 Yes 🔿 No                                                                                                    |
| * Select one answer:                                                                                            | OI am completing this form as the Claimant. OI am completing this form as the Claimant's Representative.                                                                                                    |
|                                                                                                    | Contact Us   Tips for Using this Webste                                                                                                    |

"Do you wish to appear at the hearing?" The user's response determines whether the Waiver form will be included on the Confirmation page and Cover sheet.

"Do you currently have a representative?" The user's response determines which path (1<sup>st</sup> party screens or 3<sup>rd</sup> party screens) he will receive.

| Link Text                      | Link Destination                                 |
|--------------------------------|--------------------------------------------------|
| Paperwork Reduction Act        | msg072hr Paperwork Reduction Act (hr)            |
| Privacy Act Statement          | msg139 Privacy Information                       |
| What is the Claim Number?      | msg043 About your claim number                   |
| Who is the Wage Earner?        | msg042 Who is the wage earner?                   |
| Submitting Additional Evidence | msg048 Submitting additional medical evidence    |
| Waiver of Your Right to        | http://www.socialsecurity.gov/online/ha-4608.pdf |
| more about representatives     | msg005 Your right to representation              |

# ap010rc Submit your request for reconsideration (1st party)

| SocialSecurityOnline                                | Disability Appeal                                                                                                    |
|-----------------------------------------------------|----------------------------------------------------------------------------------------------------|
| www.socialsecurity.gov                              |                                                                                                    |
| Name: <b>John Public</b><br>SSN: <b>xxx-xx-0533</b> | Review and submit your request for reconsideration                                                                                                    |
|                                                     | Please review and submit your request for reconsideration below. If you need to make changes,<br>select "Previous" to go back. To submit your request select "Submit" and continue to the next<br>portion of your appeal. |
|                                                     | The answers you provided are shown in bold text. This will be your last chance to change your answers.                                                                                                    |
|                                                     | My name is <b>John G Public</b> . My mailing address is <b>555 Main Street, Baltimore, MD 21087</b> .<br>My phone number is <b>(410) 555-1212</b> .                                                                       |
|                                                     | My Social Security number is xxx-xx-0533.                                                                                                    |
|                                                     | l disagree with the determination made on my claim and request reconsideration. My reasons are: <b>my condition has gotten worse.</b>                                                                                     |
|                                                     | I do not have a representative.                                                                                                    |
|                                                     | I understand that I have a right to be represented. If I am not represented but would like to be, the Social Security office can give me a list of legal referral and service organizations.                              |
|                                                     | I, John G Public, declare under penalty of perjury that I have examined all the information on<br>this form, and on any accompanying statements or forms, and it is true and correct to the best<br>of my knowledge.      |
|                                                     | □ * I, John G Public, have read and agree with the above.                                                                                                    |
|                                                     | Previous Submit                                                                                                    |
|                                                     | Contact Us   Tips for Using this Website                                                                                                    |

## ap010rc Submit your request for reconsideration (3rd party)

| SocialSecurityOnline                                | Disability Appeal                                                                                                    |
|-----------------------------------------------------|----------------------------------------------------------------------------------------------------|
| www.socialsecurity.gov                              |                                                                                                    |
| Name: <b>John Public</b><br>SSN: <b>xxx-xx-0533</b> | Review and submit your request for reconsideration                                                                                                    |
|                                                     | Please review and submit your request for reconsideration below. If you need to make changes, select "Previous" to go back. To submit your request select "Submit" and continue to the next portion of your appeal.                                                                                             |
|                                                     | The answers you provided are shown in bold text. This will be your last chance to change your answers.                                                                                                    |
|                                                     | Claimant's name is John G Public. The Claimant's mailing address is 555 Main Street, Baltimore, MD 21087. The Claimant's phone number is (410) 555-1212.                                                                                                    |
|                                                     | Claimant's Social Security number is xxx-xx-0533. Claimant's claim number is xxx-xx-1234A.                                                                                                    |
|                                                     | The Claimant disagrees with the determination made on his or her claim and requests reconsideration. The reasons are: <b>my condition has gotten worse.</b>                                                                                                    |
|                                                     | The Claimant is represented by <b>Mike P Representative</b> , who <b>is</b> an attorney. If not done so<br>previously, the Claimant will complete and submit form SSA-1696 (Appointment of<br>Representative). The Representative's mailing address is <b>111 South Street, Baltimore, MD</b><br><b>21212</b> . |
|                                                     | I, Mike P Representative, declare under penalty of perjury that I have examined all the<br>information on this form, and on any accompanying statements or forms, and it is true and<br>correct to the best of my knowledge.                                                                                    |
|                                                     | I, Mike P Representative, have read and agree with the above.     Previous   Submit                                                                                                    |
|                                                     | Contact Us   Tips for Using this Website                                                                                                    |

# ap010hr Submit your request for hearing (1st party)

| SocialSecurityOnline                  | Disability Appeal                                                                                                    |
|---------------------------------------|----------------------------------------------------------------------------------------------------|
| www.socialsecurity.gov                |                                                                                                    |
| Name: John Public<br>SSN: xxx-xx-0533 | Review and submit your request for hearing                                                                                                    |
|                                       | Please review and submit your request for hearing below. If you need to make changes, select<br>"Previous" to go back. To submit your request select "Submit" and continue to the next portion<br>of your appeal.                                                                                                    |
|                                       | The answers you provided are shown in bold text. This will be your last chance to change your answers.                                                                                                    |
|                                       | My name is <b>John G Public</b> . My mailing address is <b>555 Main Street, Baltimore, MD 21087</b> .<br>My phone number is <b>(410) 555-1212</b> .                                                                                                    |
|                                       | My Social Security number is xxx-xx-0533.                                                                                                    |
|                                       | I disagree with the determination made on my claim because: my condition has gotten<br>worse.                                                                                                    |
|                                       | I do not have a representative.                                                                                                    |
|                                       | I understand that I have a right to be represented at the hearing. If I am not represented but<br>would like to be, the Social Security office can give me a list of legal referral and service<br>organizations.                                                                                                    |
|                                       | I understand that an Administrative Law Judge of the Social Security Administration's Office of<br>Disability Adjudication and Review will be appointed to conduct the hearing or other<br>proceedings in my case. I also understand that I will receive notice of the time and place of a<br>hearing at least 20 days before the date set for a hearing.                                                            |
|                                       | I have been advised of the right to appear in person before an Administrative Law Judge. I<br>understand that my appearance before an Administrative Law Judge would provide an<br>opportunity to present written evidence, my testimony, and the testimony of other witnesses. I<br>understand that this opportunity to be seen and heard could be helpful to the Administrative<br>Law Judge in making a decision. |
|                                       | I <b>do not</b> wish to appear at a hearing. I will complete Form HA-4608 (Waiver of Your Right to Personal Appearance Before an ALJ) and send it to:                                                                                                    |
|                                       | SOCIAL SECURITY ADMINISTRATION<br>110 WEST ROAD<br>SUITE 500 CORP CENTER<br>TOWSON, MD 21204                                                                                                    |
|                                       | If I have additional evidence such as a doctor's report, it should be sent to Social Security within 10 days.                                                                                                    |
|                                       | I, John G Public, declare under penalty of perjury that I have examined all the information on<br>this form, and on any accompanying statements or forms, and it is true and correct to the best<br>of my knowledge.                                                                                                    |
|                                       | * I, John G Public, have read and agree with the above.                                                                                                    |
|                                       | Previous Submit                                                                                                    |
|                                       | Contact Us   Tips for Using this Website                                                                                                    |

# ap010hr Submit your request for hearing (3rd party)

| SocialSecurityOnline                                | Disability Appeal                                                                                                    |
|-----------------------------------------------------|----------------------------------------------------------------------------------------------------|
| www.socialsecurity.gov                              |                                                                                                    |
| Name: <b>John Public</b><br>SSN: <b>xxx-xx-0533</b> | Review and submit your request for hearing                                                                                                    |
|                                                     | Please review and submit your request for hearing below. If you need to make changes, select<br>"Previous" to go back. To submit your request select "Submit" and continue to the next portion<br>of your appeal.                                                                                                    |
|                                                     | The answers you provided are shown in bold text. This will be your last chance to change your answers.                                                                                                    |
|                                                     | Claimant's name is <b>John G Public</b> . The Claimant's mailing address is <b>555 Main Street,</b><br>Baltimore, MD 21087. The Claimant's phone number is (410) 555-1212.                                                                                                    |
|                                                     | Claimant's Social Security number is xxx-xx-0533. Claimant's claim number is xxx-xx-1234A.                                                                                                    |
|                                                     | The Claimant disagrees with the determination made on his or her claim because: <b>my condition has gotten worse</b> .                                                                                                    |
|                                                     | The Claimant is represented by <b>Mike P Representative</b> , who is an attorney. If not done so<br>previously, the Claimant will complete and submit form SSA-1696 (Appointment of<br>Representative). The Representative's mailing address is <b>111 South Street, Baltimore, MD</b><br><b>21212</b> .                                                                                                    |
|                                                     | The Claimant understands that an Administrative Law Judge of the Social Security<br>Administration's Office of Disability Adjudication and Review will be appointed to conduct the<br>hearing or other proceedings in my case. The Claimant also understands that he or she will<br>receive notice of the time and place of a hearing at least 20 days before the date set for a<br>hearing.                                                            |
|                                                     | The Claimant has been advised of the right to appear in person before an Administrative Law Judge. The Claimant understands that a personal appearance before an Administrative Law Judge would provide an opportunity to present written evidence, personal testimony and the testimony of other witnesses. The Claimant understands that this opportunity to be seen and heard could be helpful to the Administrative Law Judge in making a decision. |
|                                                     | The Claimant <b>does not</b> wish to appear at a hearing. The Claimant will complete Form HA-4608 (Waiver of Your Right to Personal Appearance Before an ALJ) and send it to:                                                                                                    |
|                                                     | SOCIAL SECURITY ADMINISTRATION<br>315 N WASHINGTON ST<br>ROCKVILLE, MD 20850                                                                                                    |
|                                                     | If the Claimant has additional evidence such as a doctor's report, it should be sent to Social Security within 10 days.                                                                                                    |
|                                                     | I, Mike P Representative, declare under penalty of perjury that I have examined all the<br>information on this form, and on any accompanying statements or forms, and it is true and<br>correct to the best of my knowledge.                                                                                                    |
|                                                     | □ * I, Mike P Representative, have read and agree with the above.                                                                                                    |
|                                                     | Previous Submit                                                                                                    |
|                                                     | Contact Us   Tips for Using this Website                                                                                                    |

## ap011rc Receipt for reconsideration (1st party)

| SocialSecurityOnline                  | Disability Appeal                                                                                                    |      |
|---------------------------------------|----------------------------------------------------------------------------------------------------|------|
| www.socialsecurity.gov                |                                                                                                    |      |
| Name: John Public<br>SSN: xxx-xx-0533 | Print your reentry number and receipt                                                                                                    |      |
|                                       | To print or save this page, please use your browser's Print button or File menu commands.<br>You have completed the initial portion of your disability appeal. You have provided enough<br>information to obtain a receipt and reentry number. Your reentry number allows you to continue<br>the appeal later if you cannot proceed at this time.<br>During the next, and final, part of the disability appeal process, we will ask you to provide<br>information on your medical condition. This information is necessary to make a medical decision |      |
|                                       | on your appeal. We recommend you complete your appeal now. Select "Next" to continue. Your reentry number is: 15771424 To continue with this appeal later, go to www.socialsecurity.gov/disability/appeal and select "Go Back to the Appeal You Already Started."                                                                                                    |      |
|                                       | Guard your reentry number carefully because you must have it to reenter the appeal. Do not put it where an unauthorized person can see it.<br>Social Security employees cannot access your reentry number.                                                                                                    |      |
|                                       | Receipt of Request for Reconsideration                                                                                                    |      |
|                                       | We received your Request for Reconsideration on September 26, 2011 at 1:16:33 pm Eastern Time.                                                                                                    |      |
|                                       | This is your receipt for the request portion of your appeal. Contact Social Security within ten days after September 26, 2011 if any of the information below is not correct.                                                                                                    |      |
|                                       | My name is John G Public. My mailing address is 555 Main Street, Baltimore, MD 21087. My phone number is (410) 555-1212.                                                                                                    |      |
|                                       | My Social Security number is xxx-xx-0533.                                                                                                    |      |
|                                       | I disagree with the determination made on my claim and request reconsideration. My reasons are: my condition has gotten worse.                                                                                                    |      |
|                                       | I do not have a representative.                                                                                                    |      |
|                                       | I understand that I have a right to be represented at the hearing. If I am not represented but would like to be, the Social Security office can give me a list of legal referral and service organizations.                                                                                                    |      |
| Sign Off (finish later)               |                                                                                                    | Next |
|                                       | Contact Us   Tips for Using this Website                                                                                                    |      |

## ap011rc Receipt for reconsideration (3rd party)

| SocialSecurityOnline                  | Disability Appeal                                                                                                    |      |
|---------------------------------------|----------------------------------------------------------------------------------------------------|------|
| www.socialsecurity.gov                |                                                                                                    |      |
| Name: John Public<br>SSN: xxx-xx-0533 | Print your reentry number and receipt                                                                                                    |      |
|                                       | To print or save this page, please use your browser's Print button or File menu commands.                                                                                                    |      |
|                                       | You have completed the initial portion of your disability appeal. You have provided enough<br>information to obtain a receipt and reentry number. Your reentry number allows you to continue<br>the appeal later if you cannot proceed at this time.                                       |      |
|                                       | During the next, and final, part of the disability appeal process, we will ask you to provide information on your medical condition. This information is necessary to make a medical decision on your appeal. We recommend you complete your appeal now. <b>Select "Next" to continue.</b> |      |
|                                       | Your reentry number is: 15771424                                                                                                    |      |
|                                       | To continue with this appeal later, go to www.socialsecurity.gov/disability/appeal and select "Go Back to the Appeal You Already Started."                                                                                                    |      |
|                                       | Guard your reentry number carefully because you must have it to reenter the appeal. Do not put it where an unauthorized person can see it.                                                                                                    |      |
|                                       | Social Security employees cannot access your reentry number.                                                                                                    |      |
|                                       | Receipt of Request for Reconsideration                                                                                                    |      |
|                                       | We received your Request for Reconsideration on September 26, 2011 at 1:16:33 pm Eastern Time.                                                                                                    |      |
|                                       | This is your receipt for the request portion of your appeal. Contact Social Security within ten days after September 26, 2011 if any of the information below is not correct.                                                                                                    |      |
|                                       | Claimant's name is John G Public. The Claimant's mailing address is 555 Main Street, Baltimore, MD 21087. The Claimant's phone number is (410) 555-1212.                                                                                                    |      |
|                                       | Claimant's Social Security number is xxx-xx-0533.                                                                                                    |      |
|                                       | The Claimant disagrees with the determination made on his or her claim and requests reconsideration. The reasons are: my condition has gotten worse.                                                                                                    |      |
|                                       | The Claimant is represented by Mike P Representative, who is an attorney. If not done so<br>previously, the Claimant will complete and submit form SSA-1696 (Appointment of<br>Representative). The Representative's mailing address is 111 South Street, Baltimore, MD<br>21212.          |      |
| Sign Off (finish later)               |                                                                                                    | Next |
|                                       | Contact Us   Tips for Using this Website                                                                                                    |      |

## ap011hr Receipt for hearing (1st party)

| SocialSecurityOnline<br>www.socialsecurity.gov | Disability Appeal                                                                                                    |
|------------------------------------------------|----------------------------------------------------------------------------------------------------|
| Name: John Public<br>SSN: xxx-xx-0533          | Print your reentry number and receipt                                                                                                    |
|                                                | To print or save this page, please use your browser's Print button or File menu commands.<br>You have completed the initial portion of your disability appeal. You have provided enough<br>information to obtain a receipt and reentry number. Your reentry number allows you to continue<br>the appeal later if you cannot proceed at this time.<br>During the next, and final, part of the disability appeal process, we will ask you to provide |
|                                                | information on your medical condition. This information is necessary to make a medical decision<br>on your appeal. We recommend you complete your appeal now. Select "Next" to continue.<br>Your reentry number is: 15771424                                                                                                    |
|                                                | To continue with this appeal later, go to www.socialsecurity.gov/disability/appeal and select "Go Back to the Appeal You Already Started."                                                                                                    |
|                                                | Guard your reentry number carefully because you must have it to reenter the appeal. Do not put it where an unauthorized person can see it.                                                                                                    |
|                                                | Social Security employees cannot access your reentry number.                                                                                                    |
|                                                | Receipt of Request for Hearing                                                                                                    |
|                                                | We received your Request for a hearing by Administrative Law Judge on September 26, 2011<br>at 1:16:33 pm Eastern Time.                                                                                                    |
|                                                | This is your receipt for the request portion of your appeal. Contact Social Security within ten days<br>after September 26, 2011 if any of the information below is not correct.                                                                                                    |
|                                                | My name is John G Public. My mailing address is 555 Main Street, Baltimore, MD 21087. My phone number is (410) 555-1212.                                                                                                    |
|                                                | My Social Security number is xxx-xx-0533.                                                                                                    |
|                                                | I disagree with the determination made on my claim because: my condition has gotten worse.                                                                                                    |
|                                                | I do not have a representative.                                                                                                    |
|                                                | I understand that I have a right to be represented at the hearing. If I am not represented but<br>would like to be, the Social Security office can give me a list of legal referral and service<br>organizations.                                                                                                    |
|                                                | I understand that an Administrative Law Judge of the Social Security Administration's Office of<br>Disability Adjudication and Review will be appointed to conduct the hearing or other<br>proceedings in my case. I also understand that I will receive notice of the time and place of a<br>hearing at least 20 days before the date set for a hearing.                                                                                          |
|                                                | I have been advised of the right to appear in person before an Administrative Law Judge. I<br>understand that my personal appearance before an Administrative Law Judge would provide<br>me with an opportunity to present written evidence, my testimony, and the testimony of other<br>witnesses. I understand that this opportunity to be seen and heard could be helpful to the<br>Administrative Law Judge in making a decision.              |
|                                                | I do not wish to appear at a hearing. I will complete Form HA-4608 (Waiver of Your Right to<br>Personal Appearance Before an ALJ) and send it to:                                                                                                    |
|                                                | SOCIAL SECURITY ADMINISTRATION<br>110 WEST ROAD<br>SUITE 500 CORP CENTER<br>TOWSON, MD 21204                                                                                                    |
|                                                | If I have any additional evidence such as a doctor's report, it should be sent to Social Security within 10 days.                                                                                                    |
| Sign Off (finish later)                        | Next                                                                                                    |
|                                                | Contact Us   Tips for Using this Website                                                                                                    |

## ap011hr Receipt for hearing (3rd party)

| SocialSecurityOnline<br>www.socialsecurity.gov | Disability Appeal                                                                                                    |      |
|------------------------------------------------|----------------------------------------------------------------------------------------------------|------|
| Name: John Public                              |                                                                                                    |      |
| SSN: xxx-xx-0533                               | Print your reentry number and receipt                                                                                                    |      |
|                                                | To print or save this page, please use your browser's Print button or File menu commands.                                                                                                    |      |
|                                                | You have completed the initial portion of your disability appeal. You have provided enough<br>information to obtain a receipt and reentry number. Your reentry number allows you to continue<br>the appeal later if you cannot proceed at this time.                                                                                                    |      |
|                                                | During the next, and final, part of the disability appeal process, we will ask you to provide<br>information on your medical condition. This information is necessary to make a medical decision<br>on your appeal. We recommend you complete your appeal now. <b>Select "Next" to continue.</b>                                                                                                    |      |
|                                                | Your reentry number is: 15771424                                                                                                    |      |
|                                                | To continue with this appeal later, go to www.socialsecurity.gov/disability/appeal and select "Go Back to the Appeal You Already Started."                                                                                                    |      |
|                                                | Guard your reentry number carefully because you must have it to reenter the appeal. Do not put it where an unauthorized person can see it.                                                                                                    |      |
|                                                | Social Security employees cannot access your reentry number.                                                                                                    |      |
|                                                | Receipt of Request for Hearing                                                                                                    |      |
|                                                | We received your Request for a hearing by Administrative Law Judge on September 26, 2011 at 1:16:33 pm Eastern Time.                                                                                                    |      |
|                                                | This is your receipt for the request portion of your appeal. Contact Social Security within ten days after September 26, 2011 if any of the information below is not correct.                                                                                                    |      |
|                                                | Claimant's name is John G Public. The Claimant's mailing address is 555 Main Street,<br>Baltimore, MD 21087. The Claimant's phone number is (410) 555-1212.                                                                                                    |      |
|                                                | Claimant's Social Security number is xxx-xx-0533. Claimant's claim number is xxx-xx-1234A.                                                                                                    |      |
|                                                | The Claimant disagrees with the determination made on his or her claim because: my condition has gotten worse.                                                                                                    |      |
|                                                | The Claimant is represented by Mike P Representative, who is an attorney. If not done so<br>previously, the Claimant will complete and submit form SSA-1696 (Appointment of<br>Representative). The Representative's mailing address is 111 South Street, Baltimore, MD<br>21212.                                                                                                    |      |
|                                                | The Claimant understands that an Administrative Law Judge of the Social Security<br>Administration's Office of Disability Adjudication and Review will be appointed to conduct the<br>hearing or other proceedings in my case. The Claimant also understands that he or she will<br>receive notice of the time and place of a hearing at least 20 days before the date set for a<br>hearing.                                                                        |      |
|                                                | The Claimant has been advised of the right to appear in person before an Administrative Law<br>Judge. The Claimant understands that a personal appearance before an Administrative Law<br>Judge would provide an opportunity to present written evidence, personal testimony and the<br>testimony of other witnesses. The Claimant understands that this opportunity to be seen and<br>heard could be helpful to the Administrative Law Judge in making a decision. |      |
|                                                | The Claimant does not wish to appear at a hearing. The Claimant will complete Form HA-4608 (Waiver of Your Right to Personal Appearance Before an ALJ) and send it to:                                                                                                    |      |
|                                                | SOCIAL SECURITY ADMINISTRATION<br>315 N WASHINGTON ST<br>ROCKVILLE, MD 20850                                                                                                    |      |
|                                                | If the Claimant has additional evidence such as a doctor's report, it should be sent to Social Security within 10 days.                                                                                                    |      |
| Sign Off (finish later)                        |                                                                                                    | Next |
|                                                | Contact Us   Tips for Using this Website                                                                                                    |      |

# Disability Report (3441): About You ay001 About you: general information

| SocialSecurityOnline                                                          | Disability Appeal                                                                                                    |                                              |
|-------------------------------------------------------------------------------|----------------------------------------------------------------------------------------------------|----------------------------------------------|
| www.socialsecurity.gov                                                        | About You Medical History Review and Send                                                                                             |                                              |
| Name: John Public<br>SSN: xxx-xx-0533                                         | About you: general information                                                                                                    | OMB No. 0960-0144<br>Paperwork Reduction Act |
|                                                                               | Your privacy is important. For details about our use of your information, we encourage you to read our <u>Privacy Act Statement</u> . |                                              |
| The name, address and ph                                                      | one number were entered on the Appeal Request.                                                                                        |                                              |
| Name:<br>(First, Middle, Last)                                                | John G Public                                                                                                    |                                              |
| Address:                                                                      |                                                                                                    |                                              |
| * (Street Address 1)                                                          | 555 Main Street                                                                                                    |                                              |
| (Street Address 2)                                                            |                                                                                                    |                                              |
| (Street Address 3)                                                            |                                                                                                    |                                              |
| (Street Address 4)                                                            |                                                                                                    |                                              |
| *(City, State, ZIP Code)                                                      | Baltimore MD 21087                                                                                                    |                                              |
| Telephone Number:<br>We need to know how to<br>contact or leave a message for | (410) 555-1212 Extension:                                                                                                    |                                              |
| the claimant.                                                                 | O This is the claimant's phone number. O The claimant does not have a phone, but you can leave a message at this number.              |                                              |
| Email Address:                                                                | en e clamant does not have a priorie, sat you can reave a message at this humber.                                                     |                                              |
| (Optional)                                                                    |                                                                                                    |                                              |
| Sign Off (finish later)                                                       |                                                                                                    | Next                                         |
|                                                                               | Contact Us   Tips for Using this Website                                                                                              |                                              |

Users moving through the application in order will have already entered personal information (name, address, telephone number), and those entries are carried forward here. However, these entries are not carried forward if a user should (for whatever reason) abandon the report and chose to begin a new report. Users who do so would instead see a fillable version of this page (see next page--ay001 About you: general information - fillable (conditional)).

| Link Text               | Link Destination               |
|-------------------------|--------------------------------|
| Paperwork Reduction Act | msg072 Paperwork Reduction Act |
| Privacy Act Statement   | msg139 Privacy Information     |

| ay001 About you: general information - fillable (conditional) |
|---------------------------------------------------------------|
|---------------------------------------------------------------|

| SocialSecurityOnline                                                                           | Disability Appeal                                                                                                    |                                              |
|------------------------------------------------------------------------------------------------|----------------------------------------------------------------------------------------------------|----------------------------------------------|
| www.socialsecurity.gov                                                                         |                                                                                                    |                                              |
|                                                                                                | About You Medical History Review and Send                                                                                                 |                                              |
| Name: John Public<br>SSN: xxx-xx-0533                                                          | About you: general information                                                                                                    | OMB No. 0960-0144<br>Paperwork Reduction Act |
|                                                                                                | Your privacy is important. For details about our use of your information, we encourage you to read our <u>Privacy Act Statement</u> .     |                                              |
| The name and address w                                                                         | vere entered on the Appeal Request.                                                                                                    |                                              |
| Name:<br>(First, Middle, Last)                                                                 | John Public                                                                                                    |                                              |
| Address:                                                                                       |                                                                                                    |                                              |
| * (Street Address 1)                                                                           |                                                                                                    |                                              |
| (Street Address 2)                                                                             |                                                                                                    |                                              |
| (Street Address 3)                                                                             |                                                                                                    |                                              |
| (Street Address 4)                                                                             |                                                                                                    |                                              |
| *(City, State, ZIP Code)                                                                       |                                                                                                    |                                              |
| Telephone Number:<br>We need to know how to<br>contact or leave a message<br>for the claimant. | Extension:<br>O This is the claimant's phone number.<br>O The claimant does not have a phone, but you can leave a message at this number. |                                              |
| Email Address:                                                                                 |                                                                                                    |                                              |
| (Optional)                                                                                     |                                                                                                    |                                              |
| Sign Off (finish later)                                                                        |                                                                                                    | Next                                         |
|                                                                                                | Contact Us Tips for Using this Website                                                                                                    |                                              |

This fillable version of page ay001 would only be seen by users who (for whatever reason) abandon the report and chose to begin a new report.

| Link Text               | Link Destination               |
|-------------------------|--------------------------------|
| Paperwork Reduction Act | msg072 Paperwork Reduction Act |
| Privacy Act Statement   | msg139 Privacy Information     |

#### ay002 Print your reentry number (conditional)

| SocialSecurityOnline                                | Disability Appeal                                                                                                    |
|-----------------------------------------------------|----------------------------------------------------------------------------------------------------|
| www.socialsecurity.gov                              |                                                                                                    |
|                                                     | About You Medical History Review and Send                                                                                                    |
| Name: <b>John Public</b><br>SSN: <b>xxx-xx-0533</b> | Print your reentry number                                                                                                    |
|                                                     | To print or save this page, please use your browser's Print button or File menu commands.                                                                                                    |
|                                                     | Below is your reentry number. This number will allow you to continue the appeal where you left<br>off. If you are unable to continue this appeal for any reason, select "Sign Off (finish later)." We<br>will save all the information you provided. |
|                                                     | If you lose or forget your reentry number, you will need to start a new appeal. Only you have access to your number.                                                                                                    |
|                                                     | Your reentry number is: 15771424                                                                                                    |
|                                                     | To continue with this appeal later, go to www.socialsecurity.gov/disability/appeal and select "Go Back to the Appeal You Already Started."                                                                                                    |
|                                                     | Guard your reentry number carefully because you must have it to reenter the appeal. Do not put it where an unauthorized person can see it.                                                                                                    |
|                                                     | Social Security employees cannot access your reentry number.                                                                                                    |
| Sign Off (finish later)                             | Next                                                                                                    |
|                                                     | Contact Us   Tips for Using this Website                                                                                                    |

Users moving through the application in order will have already received an entry number on ap011rc Receipt for reconsideration (1st party). For those users, this page would be suppressed from the path. This page would be shown only to users who complete a Request for appeal, receive a reentry number to begin the Report portion, and then (for whatever reason) abandon the report and have chosen to begin a new report.

# Entry and Exit ee011 Are you sure you want to sign off

| SocialSecurityOnline                                | Disability Appeal                                                                                                    |  |  |
|-----------------------------------------------------|----------------------------------------------------------------------------------------------------|--|--|
| www.socialsecurity.gov                              |                                                                                                    |  |  |
| Name: <b>John Public</b><br>SSN: <b>xxx-xx-0533</b> | Are you sure you want to sign off?                                                                                                    |  |  |
|                                                     | Before you select "Sign Off" below, be sure you have the following information so you will be<br>able to continue your appeal later. To print or save this page, please use your browser's Print<br>button or File menu commands. |  |  |
|                                                     | Below is your reentry number. This number will allow you to continue the appeal where you left off. If you lose or forget your reentry number, you will need to start a new appeal. Only you have access to your number.          |  |  |
|                                                     | Your reentry number is: <b>15771424</b><br>To continue with this appeal later, go to www.socialsecurity.gov/disability/appeal and select<br>"Go Back to the Appeal You Already Started."                                          |  |  |
|                                                     | Guard your reentry number carefully because you must have it to reenter the appeal. Do not put it where an unauthorized person can see it.                                                                                        |  |  |
|                                                     | Social Security employees cannot access your reentry number.                                                                                                    |  |  |
|                                                     | If you do not want to submit your appeal online, you can use one of the <u>other ways to complete</u><br>your appeal.                                                                                                    |  |  |
|                                                     | Are you sure you want to sign off now and finish later?                                                                                                    |  |  |
|                                                     | No, Return to Appeal Yes, I want to Sign Off                                                                                                    |  |  |
|                                                     | Contact Us   Tips for Using this Website                                                                                                    |  |  |

This page is invoked whenever the user selects the "Sign Off (finish later)" button.

| Link Text                   | Link Destination                                  |
|-----------------------------|---------------------------------------------------|
| other ways to complete your | msg046 Other ways to complete a disability appeal |

### ee009 Welcome back

| SocialSecurityOnline                                     | Disability Appeal                                                                                                    |
|----------------------------------------------------------|----------------------------------------------------------------------------------------------------|
| www.socialsecurity.gov                                   |                                                                                                    |
|                                                          | Welcome back Please enter the claimant's Social Security number and reentry number to return to the appeal.                                                                                                    |
| * Social Security Number:<br>(without dashes or hyphens) |                                                                                                    |
| * Reentry Number:                                        |                                                                                                    |
|                                                          | If you do not have your reentry number, you cannot continue the appeal you already started.<br>To start over, you can:<br>• Select "Previous" to start a new appeal online, or<br>• Choose from the <u>other ways to complete a disability appeal</u> |
|                                                          | Previous Next                                                                                                    |
|                                                          | Contact Us   Tips for Using this Website                                                                                                    |

| Link Text                   | Link Destination                                  |
|-----------------------------|---------------------------------------------------|
| other ways to complete your | msg046 Other ways to complete a disability appeal |

# Review and Send rs001 Review and send: summary

| SocialSecurityOnl                     |                         | Disability Appeal                                                                                            |                                        |       |
|---------------------------------------|-------------------------|----------------------------------------------------------------------------------------------------|----------------------------------------|-------|
| www.socialsecurity.gov                | v                       | About You Medical History Review and Send                                                                    |                                        |       |
| Name: John Public<br>SSN: xxx-xx-0533 |                         | Review and send: summary                                                                                     |                                        |       |
|                                       |                         | Please review your answers below. Select "Edit" if you nee<br>You can print or save a copy for your records. | eed to make a change.                  |       |
| About You Summ                        | narv                    |                                                                                                    |                                        |       |
| Information Abou                      | -                       |                                                                                                    |                                        |       |
| General Informati                     |                         |                                                                                                    |                                        |       |
| Edit John G F                         | Public                  |                                                                                                    | 555 Main Street<br>Baltimore, MD 21087 |       |
| People We Can C                       | ontact Ab               | pout Your Condition                                                                                          |                                        |       |
|                                       | est: ve                 |                                                                                                    |                                        | ***** |
| This test                             | was done<br>en sent you | at American Racross                                                                                          |                                        |       |
| Sign Off (finish later                | r)                      | Contact Us   Tips for Using this Website                                                                     | Previous Next                          |       |

## rs002 Review and send: additional remarks about your case

|                                                                                                    | Disability Appeal                                                                                                    |  |  |  |
|----------------------------------------------------------------------------------------------------|----------------------------------------------------------------------------------------------------|--|--|--|
| www.socialsecurity.gov                                                                                                    | About You Medical History Review and Send                                                                                                    |  |  |  |
| Name: John Public<br>SSN: xxx-xx-0533                                                                                                    | You may provide comments or any additional information (such as doctors, hospitals, or medicines) below.                                     |  |  |  |
| Please enter any additional<br>remarks:<br>2000 characters maximum.<br>This is about 40 lines of<br>typing or about 320 words.<br>Count Characters You have<br>entered 0 characters                                                                               |                                                                                                    |  |  |  |
| * Information About the<br>Person Completing this<br>Report                                                                                                    | <ul> <li>John Public completed this report</li> <li>June Public completed this report</li> <li>Someone else completed this report</li> </ul> |  |  |  |
| If you completed this report for John Public and you are not June Public, please provide the information requested below. Skip this part if you completed the report for yourself.           Name         Suffix (if any)           (First, Middle Initial, Last) |                                                                                                    |  |  |  |
| Address:<br>(Street Address 1)<br>(Street Address 2)<br>(Street Address 3)<br>(City, State, ZIP Code)                                                                                                    |                                                                                                    |  |  |  |
| Email Address (Optional)                                                                                                    |                                                                                                    |  |  |  |
| Relationship to Disabled<br>Person                                                                                                    |                                                                                                    |  |  |  |
| Daytime Telephone<br>Number                                                                                                    | Extension:                                                                                                    |  |  |  |
| Sign Off (finish later)                                                                                                    | Contact Us   Tips for Using this Website                                                                                                    |  |  |  |

## rs003 Review and send: submit this appeal

| SocialSecurityOnline                  | Disability Appeal                                                                     |
|---------------------------------------|---------------------------------------------------------------------------------------|
| www.socialsecurity.gov                |                                                                                       |
|                                       | About You Medical History Review and Send                                             |
| Name: John Public<br>SSN: xxx-xx-0533 | Review and send: submit this appeal                                                   |
|                                       | When you are ready, use "Submit" to complete your appeal.                             |
|                                       | If you need to make changes, select "Previous" to go back.                            |
|                                       | IMPORTANT: You will NOT be able to come back to this appeal once you select "Submit." |
|                                       |                                                                                       |
| Sign Off (finish later)               | Previous Submit                                                                       |
|                                       | Contact Us   Tips for Using this Website                                              |

# rs004 Confirmation and printing (Reconsideration, 1st party)

| SocialSecurityOnline                  | Disability Appeal                                                                                                    |        |
|---------------------------------------|----------------------------------------------------------------------------------------------------|--------|
| www.socialsecurity.gov                |                                                                                                    |        |
| Name: John Public<br>SSN: xxx-xx-0533 | Confirmation and printing                                                                                                    |        |
|                                       | Thank you. You can print your receipt for disability appeal report for your records.                                                                                 |        |
|                                       | Although you have submitted your disability appeal online, we still need a few items from you.                                                                       |        |
|                                       | Please print and complete the following:                                                                                                    |        |
|                                       | 1. <u>Cover sheet</u>                                                                                                    |        |
|                                       | 2. <u>Medical Release Form (Authorization to Disclose Information to the Social Security Administration)</u><br>(View <u>instructions</u> for completing this form.) |        |
|                                       | Mail your cover sheet and completed form(s) to any Social Security Office.                                                                                           |        |
|                                       | If you are unable to print:                                                                                                    |        |
|                                       | Some forms require Adobe Reader. If you do not already have this free software, refer to our<br>page on <u>downloading and printing PDF documents</u> .              |        |
|                                       | If you still cannot print, you can contact us and tell us you need the following:                                                                                    |        |
|                                       | Form SSA-827 (Medical Release Form)                                                                                                    |        |
|                                       | You can also try printing these forms later. Go to www.socialsecurity.gov and enter the form number (i.e., 827) in the search box.                                   |        |
|                                       |                                                                                                    | Finish |

# rs004 Confirmation and printing (Reconsideration, 3rd party)

| SocialSecurityOnline                  | Disability Appeal                                                                                                    |
|---------------------------------------|----------------------------------------------------------------------------------------------------|
| www.socialsecurity.gov                |                                                                                                    |
| Name: John Public<br>SSN: xxx-xx-0533 | Confirmation and printing                                                                                                    |
|                                       | Thank you. You can print your receipt for disability appeal report for your records.                                                                                 |
|                                       | Although you have submitted your disability appeal online, we still need a few items from you.                                                                       |
|                                       | Please print and complete the following:                                                                                                    |
|                                       | 1. <u>Cover sheet</u>                                                                                                    |
|                                       | 2. <u>Medical Release Form (Authorization to Disclose Information to the Social Security Administration)</u><br>(View <u>instructions</u> for completing this form.) |
|                                       | 3. Form SSA-1696 (Appointment of Representative)                                                                                                    |
|                                       | Mail your cover sheet and completed form(s) to any Social Security Office.                                                                                           |
|                                       | If you are unable to print:                                                                                                    |
|                                       | Some forms require Adobe Reader. If you do not already have this free software, refer to our<br>page on <u>downloading and printing PDF documents</u> .              |
|                                       | If you still cannot print, you can contact us and tell us you need the following:                                                                                    |
|                                       | Form SSA-827 (Medical Release Form)                                                                                                    |
|                                       | Form SSA-1696 (Appointment of Representative)                                                                                                    |
|                                       | You can also try printing these forms later. Go to www.socialsecurity.gov and enter the form number (i.e., 827) in the search box.                                   |
|                                       | Finish                                                                                                    |

# rs004 Confirmation and printing (Hearing, 1st party, did not waive right to appear)

| SocialSecurityOnline                  | Disability Appeal                                                                                                    |    |
|---------------------------------------|----------------------------------------------------------------------------------------------------|----|
| www.socialsecurity.gov                |                                                                                                    |    |
| Name: John Public<br>SSN: xxx-xx-0533 | Confirmation and printing                                                                                                    |    |
|                                       | Thank you. You can print your receipt for disability appeal report for your records.                                                                                 |    |
|                                       | Although you have submitted your disability appeal online, we still need a few items from you.                                                                       |    |
|                                       | Please print and complete the following:                                                                                                    |    |
|                                       | 1. <u>Cover sheet</u>                                                                                                    |    |
|                                       | 2. <u>Medical Release Form (Authorization to Disclose Information to the Social Security Administration)</u><br>(View <u>instructions</u> for completing this form.) |    |
|                                       | Mail your cover sheet and completed form(s) to any Social Security Office.                                                                                           |    |
|                                       | 1 If you are unable to print:                                                                                                    |    |
|                                       | Some forms require Adobe Reader. If you do not already have this free software, refer to our<br>page on <u>downloading and printing PDF documents</u> .              |    |
|                                       | If you still cannot print, you can contact us and tell us you need the following:                                                                                    |    |
|                                       | Form SSA-827 (Medical Release Form)                                                                                                    |    |
|                                       | You can also try printing these forms later. Go to www.socialsecurity.gov and enter the form number (i.e., 827) in the search box.                                   |    |
|                                       | Fini                                                                                                    | sh |

## rs004 Confirmation and printing (Hearing, 3rd party, waived right to appear at hearing)

| SocialSecurityOnline                  | Disability Appeal                                                                                                    |
|---------------------------------------|----------------------------------------------------------------------------------------------------|
| www.socialsecurity.gov                |                                                                                                    |
| Name: John Public<br>SSN: xxx-xx-0533 | Confirmation and printing                                                                                                    |
|                                       | Thank you. You can print your receipt for disability appeal report for your records.                                                                                 |
|                                       | Although you have submitted your disability appeal online, we still need a few items from you.                                                                       |
|                                       | Please print and complete the following:                                                                                                    |
|                                       | 1. <u>Cover sheet</u>                                                                                                    |
|                                       | 2. <u>Medical Release Form (Authorization to Disclose Information to the Social Security Administration)</u><br>(View <u>instructions</u> for completing this form.) |
|                                       | 3. Form SSA-1696 (Appointment of Representative)                                                                                                    |
|                                       | 4. Form HA-4608 (Waiver of Your Right to Personal Appearance Before an ALJ)                                                                                          |
|                                       | Mail your cover sheet and completed form(s) to any Social Security Office.                                                                                           |
|                                       | 1 If you are unable to print:                                                                                                    |
|                                       | Some forms require Adobe Reader. If you do not already have this free software, refer to our<br>page on <u>downloading and printing PDF documents</u> .              |
|                                       | If you still cannot print, you can contact us and tell us you need the following:                                                                                    |
|                                       | Form SSA-827 (Medical Release Form)                                                                                                    |
|                                       | Form SSA-1696 (Appointment of Representative)                                                                                                    |
|                                       | Form HA-4608 (Waiver of Your Right to Personal Appearance Before an ALJ)                                                                                             |
|                                       | You can also try printing these forms later. Go to www.socialsecurity.gov and enter the form number (i.e., 827) in the search box.                                   |
|                                       | Finish                                                                                                    |

## rs004 Confirmation and printing (Longest possible version)

| SocialSecurityOnline                  | Disability Appeal                                                                                                    |
|---------------------------------------|----------------------------------------------------------------------------------------------------|
| www.socialsecurity.gov                |                                                                                                    |
| Name: John Public<br>SSN: xxx-xx-0533 | Confirmation and printing                                                                                                    |
|                                       | Thank you. You can print your receipt for disability appeal report for your records.                                                                    |
|                                       | Although you have submitted your disability appeal online, we still need a few items from you.                                                          |
|                                       | Please print and complete the following:                                                                                                    |
|                                       | 1. <u>Cover sheet</u>                                                                                                    |
|                                       | 2. Medical Release Form (Authorization to Disclose Information to the Social Security Administration)                                                   |
|                                       | (View instructions for completing this form.)                                                                                                    |
|                                       | Depending upon your situation, you may need to complete the following forms:                                                                            |
|                                       | <u>Form SSA-1696 (Appointment of Representative)</u>                                                                                                    |
|                                       | Form HA-4608 (Waiver of Your Right to Personal Appearance Before an ALJ)                                                                                |
|                                       | Form SSA-3881 Questionnaire for Children Claiming SSI Benefits                                                                                          |
|                                       | Mail your cover sheet and completed form(s) to any Social Security Office.                                                                              |
|                                       | i If you are unable to print:                                                                                                    |
|                                       | Some forms require Adobe Reader. If you do not already have this free software, refer to our<br>page on <u>downloading and printing PDF documents</u> . |
|                                       | If you still cannot print, you can contact us and tell us you need the following:                                                                       |
|                                       | Form SSA-827 (Medical Release Form)                                                                                                    |
|                                       | Form SSA-1696 (Appointment of Representative)                                                                                                    |
|                                       | Form HA-4608 (Waiver of Your Right to Personal Appearance Before an ALJ)                                                                                |
|                                       | Form SSA-3881 Questionnaire for Children Claiming SSI Benefits                                                                                          |
|                                       | You can also try printing these forms later. Go to www.socialsecurity.gov and enter the form number (i.e., 827) in the search box.                      |
|                                       | Finish                                                                                                    |

If a user loses his reentry number before completing the 3441 and begins a new report, the system can no longer present a customized list and would instead present the all possible forms the user may need.

| Link Text                            | Link Destination                                   |
|--------------------------------------|----------------------------------------------------|
| Receipt for disability appeal report | msg080 Receipt for disability appeal report        |
| Cover sheet                          | msg081 Cover sheet (Longest possible version)      |
| Medical Release Form                 | http://www.socialsecurity.gov/online/ssa-827.pdf   |
| instructions                         | msg060 How to complete the medical release form    |
| Form SSA-1696                        | http://www.socialsecurity.gov/online/ssa-1696.pdf  |
| Form HA-4608                         | http://www.socialsecurity.gov/online/ha-4608.pdf   |
| Form SSA-3881                        | http://www.socialsecurity.gov/online/ssa-3881.pdf  |
| downloading and printing PDF         | http://www.socialsecurity.gov/webcontent/adobe.htm |

# msg080 Receipt for disability appeal report

| SocialSecurityOnline                                | Disability Appeal                                                                                                    |
|-----------------------------------------------------|----------------------------------------------------------------------------------------------------|
| www.socialsecurity.gov                              |                                                                                                    |
| Name: <b>John Public</b><br>SSN: <b>xxx-xx-0533</b> | Receipt for disability appeal report                                                                                                    |
|                                                     | Please print or save this page for your records.                                                                                                    |
|                                                     | Thank you. We received your disability appeal report on <b>September 26, 2011 at 1:16:33 pm</b><br>Eastern Time. We will process it at your local Social Security Office.                                                   |
|                                                     | What to expect:                                                                                                    |
|                                                     | <ul> <li>While we are processing your appeal, we may contact you for more information or to set up<br/>an interview. We may ask you to fill out additional forms.</li> </ul>                                                |
|                                                     | <ul> <li>If we need more medical evidence, we may ask you to see a doctor for a special examination.</li> <li>We will pay for this.</li> </ul>                                                                              |
|                                                     | <ul> <li>If you have medical records that you have not given to us before, mail them to your local<br/>Social Security Office.</li> </ul>                                                                                   |
|                                                     | Please contact Social Security, immediately, if you:     Contact a previous destar.                                                                                                    |
|                                                     | Go to a new doctor     Have a new medical test done                                                                                                    |
|                                                     | Have a change in your condition                                                                                                    |
|                                                     | Go to work     Charge your address or phase number                                                                                                    |
|                                                     | Change your address or phone number                                                                                                    |
|                                                     | If you need to contact Social Security, you can:                                                                                                    |
|                                                     | <ul> <li>Call our toll-free number, 1-800-772-1213 ("TTY" number, 1-800-325-0778). Representatives are available Monday through Friday from 7 a.m. to 7 p.m.</li> <li>Contact your local Social Security Office.</li> </ul> |
|                                                     | Close this window to return to the appeal process.                                                                                                    |
|                                                     |                                                                                                    |

# msg081 Cover sheet (Reconsideration, 1st party)

| SocialSecurityOnline                  | Disability Appeal                                                                                                    |
|---------------------------------------|----------------------------------------------------------------------------------------------------|
| www.socialsecurity.gov                |                                                                                                    |
| Name: John Public<br>SSN: xxx-xx-0533 | Cover sheet                                                                                                    |
|                                       | September 26, 2011                                                                                                    |
|                                       | John Public's contact information                                                                                                    |
|                                       | 555 Main Street<br>Baltimore, MD 21087<br>(410) 555-1212                                                                                        |
|                                       | Name of person completing this disability report: John Public                                                                                   |
|                                       | The following items are attached (check all that apply):                                                                                        |
|                                       | Medical Release (Authorization to Disclose Information to the Social Security Administration) Other medical evidence Other (Please list below.) |
|                                       |                                                                                                    |
|                                       | Mail completed forms to any Social Security Office                                                                                              |
|                                       | John Public's local Social Security Office is located at:                                                                                       |
|                                       | SOCIAL SECURITY ADMINISTRATION<br>315 N WASHINGTON ST<br>ROCKVILLE, MD 20850<br>(866) 838-5341                                                  |
|                                       | Close this window to return to the appeal process.                                                                                              |
|                                       |                                                                                                    |

# msg081 Cover sheet (Reconsideration, 3rd party)

| SocialSecurityOnline                  | Disability Appeal                                                                                                    |
|---------------------------------------|----------------------------------------------------------------------------------------------------|
| www.socialsecurity.gov                |                                                                                                    |
| Name: John Public<br>SSN: xxx-xx-0533 | Cover sheet                                                                                                    |
|                                       | September 26, 2011                                                                                                    |
|                                       | John Public's contact information                                                                                                    |
|                                       | 555 Main Street<br>Baltimore, MD 21087<br>(410) 555-1212                                                                                                    |
|                                       | Name of person completing this disability report: Mike P Representative                                                                                                    |
|                                       | The following items are attached (check all that apply):                                                                                                    |
|                                       | Medical Release (Authorization to Disclose Information to the Social Security Administration) Form SSA-1696 (Appointment of Representative) Other medical evidence Other (Please list below.) |
|                                       |                                                                                                    |
|                                       | Mail completed forms to any Social Security Office                                                                                                    |
|                                       | John Public's local Social Security Office is located at:                                                                                                    |
|                                       | SOCIAL SECURITY ADMINISTRATION<br>315 N WASHINGTON ST<br>ROCKVILLE, MD 20850<br>(866) 838-5341                                                                                                |
|                                       | Close this window to return to the appeal process.                                                                                                    |

# msg081 Cover sheet (Hearing, 1st party, did not waive right to appear)

| SocialSecurityOnline                  | Disability Appeal                                                                                                    |
|---------------------------------------|----------------------------------------------------------------------------------------------------|
| www.socialsecurity.gov                |                                                                                                    |
| Name: John Public<br>SSN: xxx-xx-0533 | Cover sheet                                                                                                    |
|                                       | September 26, 2011                                                                                                    |
|                                       | John Public's contact information                                                                                                    |
|                                       | 555 Main Street<br>Baltimore, MD 21087<br>(410) 555-1212                                                                                         |
|                                       | Name of person completing this disability report: John Public                                                                                    |
|                                       | The following items are attached (check all that apply):                                                                                         |
|                                       | Medical Release (Authorization to Disclose Information to the Social Security Administration) Conter medical evidence Other (Please list below.) |
|                                       | Mail completed forms to any Social Security Office                                                                                               |
|                                       | John Public's local Social Security Office is located at:                                                                                        |
|                                       | SOCIAL SECURITY ADMINISTRATION<br>315 N WASHINGTON ST<br>ROCKVILLE, MD 20850<br>(866) 838-5341                                                   |
|                                       | Close this window to return to the appeal process.                                                                                               |

# msg081 Cover sheet (Hearing, 3rd party, waived right to appear at hearing)

| SocialSecurityOnline                  | Disability Appeal                                                                                                    |
|---------------------------------------|----------------------------------------------------------------------------------------------------|
| www.socialsecurity.gov                |                                                                                                    |
| Name: John Public<br>SSN: xxx-xx-0533 | Cover sheet                                                                                                    |
|                                       | September 26, 2011                                                                                                    |
|                                       | John Public's contact information                                                                                                    |
|                                       | 555 Main Street<br>Baltimore, MD 21087<br>(410) 555-1212                                                                                                    |
|                                       | Name of person completing this disability report: Mike P Representative                                                                                                    |
|                                       | The following items are attached (check all that apply):                                                                                                    |
|                                       | Medical Release (Authorization to Disclose Information to the Social Security Administration)<br>Form SSA-1696 (Appointment of Representative)<br>Form HA-4608 (Waiver of Your Right to Personal Appearance Before an ALJ)<br>Other medical evidence<br>Other (Please list below.) |
|                                       | Mail completed forms to any Social Security Office                                                                                                    |
|                                       |                                                                                                    |
|                                       | SOCIAL SECURITY ADMINISTRATION<br>315 N WASHINGTON ST<br>ROCKVILLE, MD 20850<br>(866) 838-5341                                                                                                    |
|                                       | Close this window to return to the appeal process.                                                                                                    |

## msg081 Cover sheet (Longest possible version)

| SocialSecurityOnline                  | Disability Appeal                                                                                                    |
|---------------------------------------|----------------------------------------------------------------------------------------------------|
| www.socialsecurity.gov                |                                                                                                    |
| Name: John Public<br>SSN: xxx-xx-0533 | Cover sheet                                                                                                    |
|                                       | September 26, 2011                                                                                                    |
|                                       | John Public's contact information                                                                                                    |
|                                       | 555 Main Street<br>Baltimore, MD 21087<br>(410) 555-1212                                                                                                    |
|                                       | Name of person completing this disability report: John Public                                                                                                    |
|                                       | The following items are attached (check all that apply):                                                                                                    |
|                                       | Medical Release (Authorization to Disclose Information to the Social Security Administration)     Form SSA-1696 (Appointment of Representative)     Form HA-4608 (Waiver of Right to Personal Appearance)     Form SSA-3881 (Questionnaire for Children Claiming SSI Benefits)     Other medical evidence     Other (Please list below.) |
|                                       |                                                                                                    |
|                                       | Mail completed forms to any Social Security Office                                                                                                    |
|                                       | John Public's local Social Security Office is located at:                                                                                                    |
|                                       | SOCIAL SECURITY ADMINISTRATION<br>315 N WASHINGTON ST<br>ROCKVILLE, MD 20850<br>(866) 838-5341                                                                                                    |
|                                       | Close this window to return to the appeal process.                                                                                                    |

If a user loses his reentry number before completing the 3441 and begins a new report, the system can no longer present a customized list and would instead present the all possible forms the user may need.

# Messages msg007 Checklist: information you will need

| SocialSecurityOnline   | Disability Appeal                                                                                                    |
|------------------------|----------------------------------------------------------------------------------------------------|
| www.socialsecurity.gov |                                                                                                    |
|                        | Checklist: information you will need                                                                                                    |
|                        | To print or save this page, please use your browser's Print button or File menu commands.                                                     |
|                        | We recommend you gather the following information to complete your Disability Appeal.                                                         |
|                        | General Information:                                                                                                    |
|                        | Your name, Social Security number, address, and phone number                                                                                  |
|                        | Your Notice of Decision                                                                                                    |
|                        | <ul> <li>If you have a representative, your representative's name, address, and phone number</li> </ul>                                       |
|                        | Name, address, and phone number of a friend or relative who knows about your medical condition                                                |
|                        | Medical Information since you last filed a disability claim or appeal:                                                                        |
|                        | Description of any changes and new medical conditions                                                                                         |
|                        | <ul> <li>Name, address, phone number, type of treatment, and visit dates for all doctors, hospitals,<br/>and clinics</li> </ul>               |
|                        | <ul> <li>Names of medicine (over-the-counter and prescription) you are currently taking, who prescribed them, and any side effects</li> </ul> |
|                        | Name, location, and date of all medical tests you have had and who sent you for them                                                          |
|                        | Close this window to return to the appeal process.                                                                                            |

# msg022 Tips for using this website

| SocialSecurityOnline   | Disability Appeal                                                                                                    |
|------------------------|----------------------------------------------------------------------------------------------------|
| www.socialsecurity.gov |                                                                                                    |
|                        | Tips for using this website                                                                                                    |
|                        | <ul> <li>Saving and Printing <ul> <li>Your answers are saved automatically when you select "Next" to move to the next page.</li> <li>If you need to complete your appeal later, you can select "Sign-Off" after you receive your reentry number. When you return, you can continue where you left off.</li> <li>Before you submit the report, you will see a summary page. You can print the summary page for your records.</li> <li>If you want a copy of all of your answers on each page, you will need to print or save each page.</li> </ul> </li> </ul>                   |
|                        | There are time limits for each page. You will receive a warning after 25 minutes. You can extend your time on the page by selecting "OK." After the third warning on a page, you must leave the page or your time will run out, and your work on that page will be lost.<br>If you have turned JavaScript off in your browser, you will not receive these warnings and, after 30 minutes on a page, your disability report session will end and your work on the last page will be lost. To avoid this, you must go to another page of the disability report within 30 minutes. |
|                        | Navigation                                                                                                    |
|                        | Items marked with an asterisk (*) are required.                                                                                                    |
|                        | <ul> <li>To move forward within the appeal, use the "Next" button at the bottom of the page. Do not use the "Enter" key to move around or to select from the drop down lists.</li> </ul>                                                                                                    |
|                        | • To move backward through the appeal, use the "Previous" button at the bottom of the page.<br>Do not use the "Back" button on your browser.                                                                                                    |
|                        | <ul> <li>To leave the report portion of your appeal, use the "Sign Off (finish later)" button at the<br/>bottom left of the page. Do not close your browser or use the "X" button to leave your<br/>report.</li> </ul>                                                                                                    |
|                        | <ul> <li>After you complete a page, some answers are protected and cannot be changed by going<br/>back to that page. To make changes to a protected answer, continue moving forward. You will<br/>be able to change your answer when you reach a summary page.</li> </ul>                                                                                                    |
|                        | <ul> <li>Summary pages have edit buttons for each page you have worked on. Use the edit button to<br/>change your answers on that page.</li> </ul>                                                                                                    |
|                        | Accessibility                                                                                                    |
|                        | If you are navigating using only the keyboard or using an assistive device and need help, visit our <u>web accessibility policy and help page</u> .                                                                                                    |
|                        | Close this window to return to the appeal process.                                                                                                    |

| Link Text                    | Link Destination                                           |
|------------------------------|------------------------------------------------------------|
| web accessibility policy and | http://www.socialsecurity.gov/webcontent/accessibility.htm |

# msg040 What is my notice date

| SocialSecurityOnline   | Disability Appeal                                                                                                    |                                                              |
|------------------------|----------------------------------------------------------------------------------------------------|--------------------------------------------------------------|
| www.socialsecurity.gov | What is my notice date?         Please refer to the notice of decision that was mailed to you.         SOCIAL SECURITY ADMINISTRATION         Retirement, Survivors, and Disability Insurance         Supplement Security Income         Notice of Reconsideration         Date: [Month, Day, Year]         Claim Number: 000-00-0000 A         If Your Name]         Your Address]         You asked us to take another look at your claim for Social Security disability benefits. Someone who did not make the first decision reviewed your case, including any new facts we received, and found that the first decision was correct.         Close this window to return to the appeal process. | This is where to find<br>the date printed on<br>your notice. |

#### msg041 About your notice

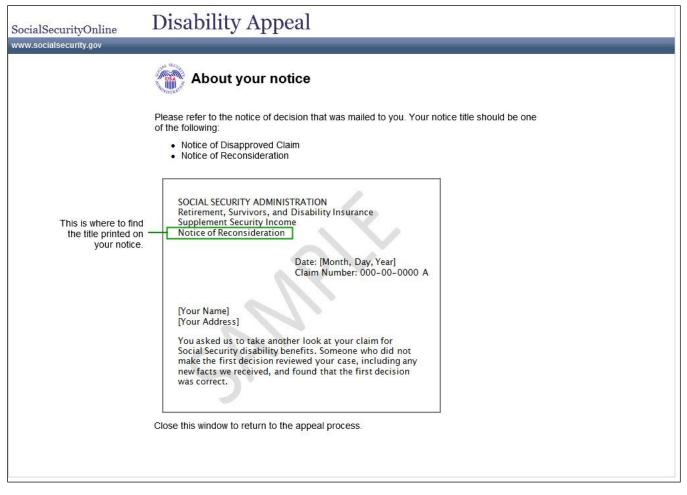

# msg043 About your claim number

| SocialSecurityOnline   | Disability Appeal                                                                                                    |                                                                          |
|------------------------|----------------------------------------------------------------------------------------------------|--------------------------------------------------------------------------|
| www.socialsecurity.gov | Your Name]         Your Name]         Your Address]         Yous asked us to take another look at your claim for Social Security disability benefits. Someone who did not make the first decision reviewed your case, including any new facts we received, and found that the first decision was correct. | This is where to find<br>—the claim number<br>printed on your<br>notice. |

## msg046 Other ways to complete a disability appeal

| SocialSecurityOnline   | Disability Appeal                                                                                                    |
|------------------------|----------------------------------------------------------------------------------------------------|
| www.socialsecurity.gov |                                                                                                    |
|                        | Other ways to complete a disability appeal                                                                                                    |
|                        | If you prefer not to complete an appeal request or a Disability Report on the Internet, you can use any of the following ways:                                                                                                    |
|                        | <ul> <li>Call our toll-free number, 1-800-772-1213. Explain that you don't want to use the online<br/>appeal process but do want to appeal the decision made in your case. Representatives are<br/>available Monday through Friday from 7 AM to 7 PM. If you are deaf or hard of hearing, call our<br/>toll-free "TTY" number, 1-800-325-0778.</li> </ul>                                                                                                    |
|                        | <ul> <li>Contact your <u>local Social Security Office</u> and tell our representative that you want to appeal<br/>the decision made on your case.</li> </ul>                                                                                                    |
|                        | <ul> <li>Refer to your denial notice to find out the kind of appeal you need to request. You can print the form you need from our Forms Page. In addition to the appeal request form, you will need to print and complete a paper Appeal Disability Report (SSA-3441) and an Authorization to Disclose Information to SSA (SSA-827). After you print out and complete all three forms, you should mail or take them to your local Social Security Office. We will be able to take action more quickly if we receive all three forms at the same time.</li> </ul> |
|                        | <b>Note:</b> You must have Adobe Reader on your computer to read and print the forms. If you do not have a current version of Adobe Reader, use this link to get a free copy of Adobe Reader.                                                                                                    |
|                        | If you live outside the United States, see Service Around the World.                                                                                                    |
|                        | Close this window to return to the appeal process.                                                                                                    |

#### Link Details

This links on this page are identical (in both link text and link destination) to the page currently in production.

### msg048 Submitting additional medical evidence

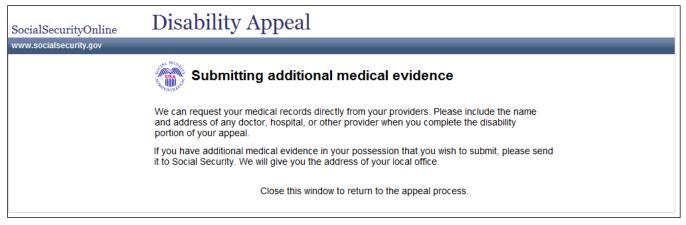